# Reading from and Writing to Files

Section 3.14 & 4.16

#### **Files**

- Data stored in variables is temporary
- We will learn how to write programs that can
  - o Create files
  - Write to files
  - Read from files

#### Steps to Using Files

- There are five steps that must be taken in order to use files in C++
  - 1. Include header files
  - 2. Define a file stream object
    - variable to represent a file
  - 3. Open the file
  - 4. Check that the file opened correctly
  - 5. Use the file
  - 6. Close the file

| 1. Header files                                             |   |
|-------------------------------------------------------------|---|
| To access files you will need                               |   |
| <pre>#include <iostream></iostream></pre>                   |   |
| <pre>#include <fstream></fstream></pre>                     |   |
|                                                             |   |
|                                                             |   |
|                                                             |   |
|                                                             |   |
|                                                             |   |
|                                                             |   |
|                                                             |   |
|                                                             |   |
|                                                             |   |
| 2. File Stream Objects (Variable)                           |   |
| ifstream inputFile;                                         |   |
| ofstream outputFile;                                        |   |
| fstream inAndOut;                                           |   |
| 15 cream inmideac,                                          |   |
|                                                             |   |
| One file per variable     Can open many files at open       |   |
| 。Can open many files at once                                |   |
|                                                             |   |
|                                                             |   |
|                                                             |   |
|                                                             |   |
|                                                             | 1 |
| 3. Opening Files                                            |   |
| <pre>inputFile.open("filename")</pre>                       |   |
|                                                             |   |
| Same syntax for both input and output files                 |   |
| Filename is a string literal                                |   |
| • Example:                                                  |   |
|                                                             |   |
| <pre>ifstream inputFile; inputFile.open("input.txt");</pre> |   |
| inputrite.open("input.txt");                                |   |
|                                                             |   |

## 4. Check File Opened Correctly

Make sure that it opened correctly

```
inputFile.open("input.txt");
if(!inputFile)
{
   cout << "Error opening input file ";
   exit(-1);
}</pre>
```

#### 5. Using File Variables

- Use input file variable wherever you use cin inputFile >> num;
- Use output file variable wherever you use cout

```
outputFile << num;</pre>
```

- · Can read/write
  - o double, char, int, string

#### 6. Closing Files

 Any files that have been opened must be closed at the end of the program

```
inputFile.close();
outputFile.close();
```

## Example: Writing to a File

- Write a program to ask the user for 5 integers and write each integer to the file numbers.txt, each integer on a new line.
- · Where is the file?
  - It is in the same directory as your main.cpp

#### Example: Reading from a file

- Write a program to read 5 integers from a file named in.txt and display them to the screen.
- Modify the program to also display the average of the 5 integers.

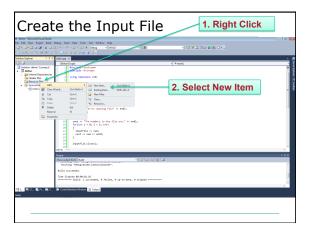

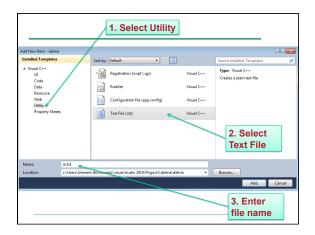

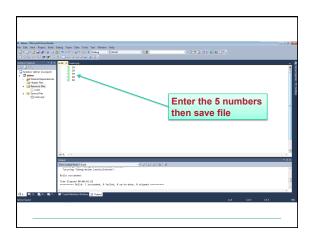

#### Practice

- Write a program that will read the following file and find the largest value. The file will contain 100 integers. Output the largest value to the screen.
- Part of the file (data.txt):

85

# Practice • Change the previous program so that the data is displayed both to the screen and to a file named output.txt When to Stop • What if we don't know the number of items in the file? · Marker : read until some value in.txt o Write the code segment to read in the numbers in in.txt and display 2 them to the screen. Do not display 10 the marker value! 43 Marker Value -999 When to Stop • Count: First integer tells us how much data to read o Write the code segment to read in the strings in the file in.txt and display them to the screen. Do not display the count value! in.txt Chadd Doug Shereen **Count Value**